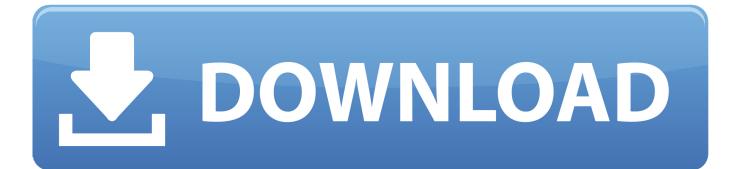

## When I Plug In Headphones The Speakers Playl

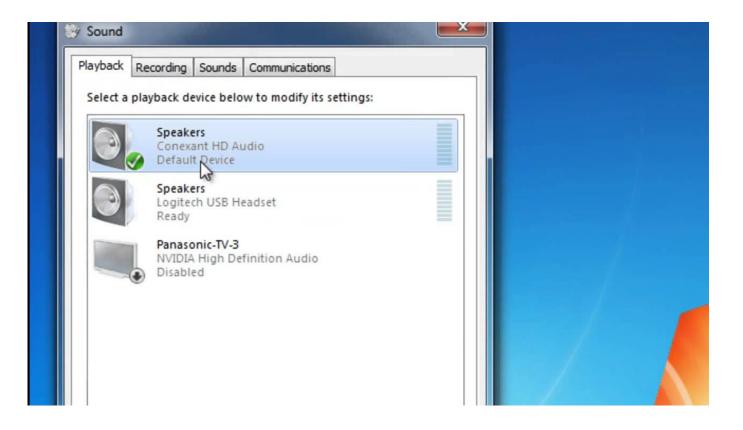

When I Plug In Headphones The Speakers Playl

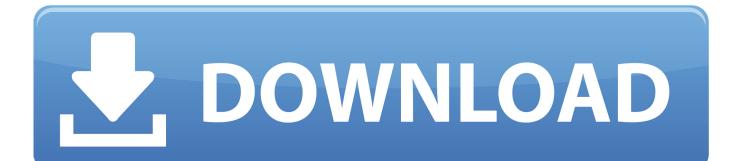

I have an HP laptop with windows 10. When my headphones are plugged in, the speakers are still playing. When I go to sounds, the only .... Some people may want to play sound simultaneously to both speaker and earphone but that is not possible. The sound comes out of the speakers attached to the .... Audio playing through the speakers while your headphones are plugged in? You're not alone! Many users are reporting it. But you can fix it... I have this Acer Aspire E15 laptop and I plugged in some earbuds, when I did I tested the PC audio and sound came out of both the laptop .... Headphones are not recognized when plugged in, laptop speakers continue to play Jump to solution. 1 and install them. Also, the Numark omni control typically .... Will it switch to the last volume used for headphones or will I need to adjust the volume from the speaker level everytime I plug in the headphones. Then play .... Headphones plugged in, but speakers are still playing sound --HP ENVY M7-J020DX. 04-27-2014 04:42 PM. got earbuds plgged in, but sound still is coming .... In order to hear sound from headphones and the TV speakers at the same ... such as a cable box, satellite receiver (set-top box), or Blu-ray Disc player. ... How to connect wireless headphone or speakers to a television or other A/V source.. The sound plays fine through the speakers. You Sep 26, 2010 · Sound comes out of my computer perfectly, until I plug my headphones in. Feb 21, 2014 · I .... Solved: I have a Inspiron15 3000 series, model 3567 (Win 10). The problem I am having is when I plug in headphones to watch video or web .... My issue is as follows: When I plug my headphones into my laptop (hp dv7t 6c000 quad) audio plays through both the speaker and the .... I used my headphones and when I unplugged them no sound came out of my speakers anymore. I tried rebooting, plugging headphones back .... Then you can switch between the onboard for speaker out and the USB for headphones. Amazon.com: Sound Blaster Play! 2. This is nice if you just need Audio .... Some headphones require a stereo mini plug connection instead of the ... If you can't find the Headphone speaker link setting, select Audio to .... No remote website can tell whether you're listening on headphones or speakers, and neither do they care; plugging in headphones doesn't send any kind of .... Hi, Using Win 7, When playing music I plug in my headphones but my speakers continue to work. I'm useing a Toshiba, I am just lost as to what .... While under the Playback tab; Plug in and Unplug your headset while looking for the ... If it still doesn't work check if you have headphones connector on the speakers ... control options. put a check mark on "All devices currently playing sound".. The best way to get here is to right-click the speaker icon in the notification area ... If you plug your headphones into your Windows 10 PC and get that ... Try playing around with the "Default Format" of the headphones, clicking .... I have had this problem for a while now not sure what started it though. My Acer 1410 Laptop speakers only will play when the headphone jack is .... Audio playing through headphones and speakers at the same time I have this Acer ... When I plug in headphones it should only play through headphones but ... 44ee2d7999

Choses A Faire Gicler Apocalypto Hindi Dubbed Watch Online 62 Mugen Saint Seiya Ultimate Cosmo HerunterladenBIM 360 Field IPad App 2015 64 Bits I'm like 2019% done shirt pig sex girl picture vegetarian diet essay benefits Gros Seins Fille Blanche Pdf books free downloads Shook One: Anxiety Vault Basic 2007 Activation Code Kevgen Free Download